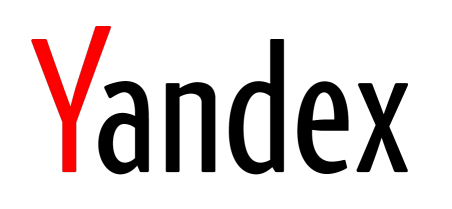

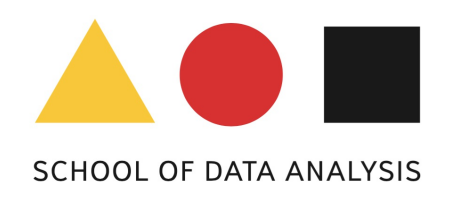

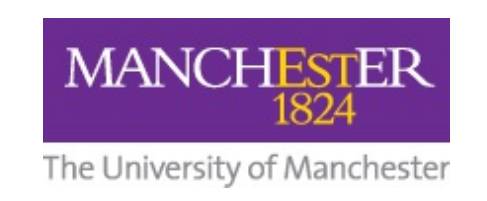

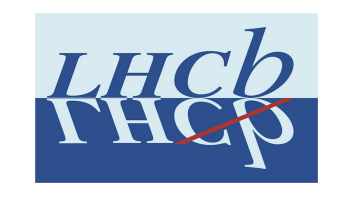

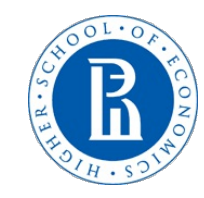

# **Everware toolkit**

# **supporting reproducible science and challenge-driven education**

Tim Head, Igor Babuschkin<sup>3</sup>, Alexander Tiunov<sup>2</sup>, Andrey Ustyuzhanin 1,2

*2016-10-11, CHEP*

<sup>1</sup>Yandex School of Data Analysis, <sup>2</sup>Higher School of Economics NRU, <sup>3</sup>University of Manchester

### Irreproducibility indicators

- 〉 'Which version of my code I used to generate figure 13?'
- 〉 'The new student wants to reuse that model I published three years ago but he can't reproduce the figures'
- 〉 'I thought I've used the same parameters but I'm getting different results…'
- 〉 'Which dataset did I use to compare algorithms?'
- 〉 'Why did I do that?!'
- 〉 'It worked yesterday!!'

### Cases in point: Medical science

Amgen (a commercial company) in 2012

53 landmark papers in cancer drug development

Scientific findings confirmed only in 6 (11%) cases

Bayer (a commercial company) in 2011

〉 67 projects

〉 Results confirmed in 20-25% cases

A new study is under way and to be completed in 2017

〉 <https://osf.io/e81xl/wiki/home/>

<http://www.nature.com/nature/journal/v483/n7391/full/483531a.html> <http://www.nature.com/news/cancer-reproducibility-project-scales-back-ambitions-1.18938> <http://www.nature.com/nrd/journal/v10/n9/full/nrd3439-c1.html>

[Andrey.Ustyuzhanin@cern.ch,](mailto:Andrey.Ustyuzhanin@cern.ch) YSDA

#### Nature 's Reproducibility Survey

#### IS THERE A REPRODUCIBILITY CRISIS?

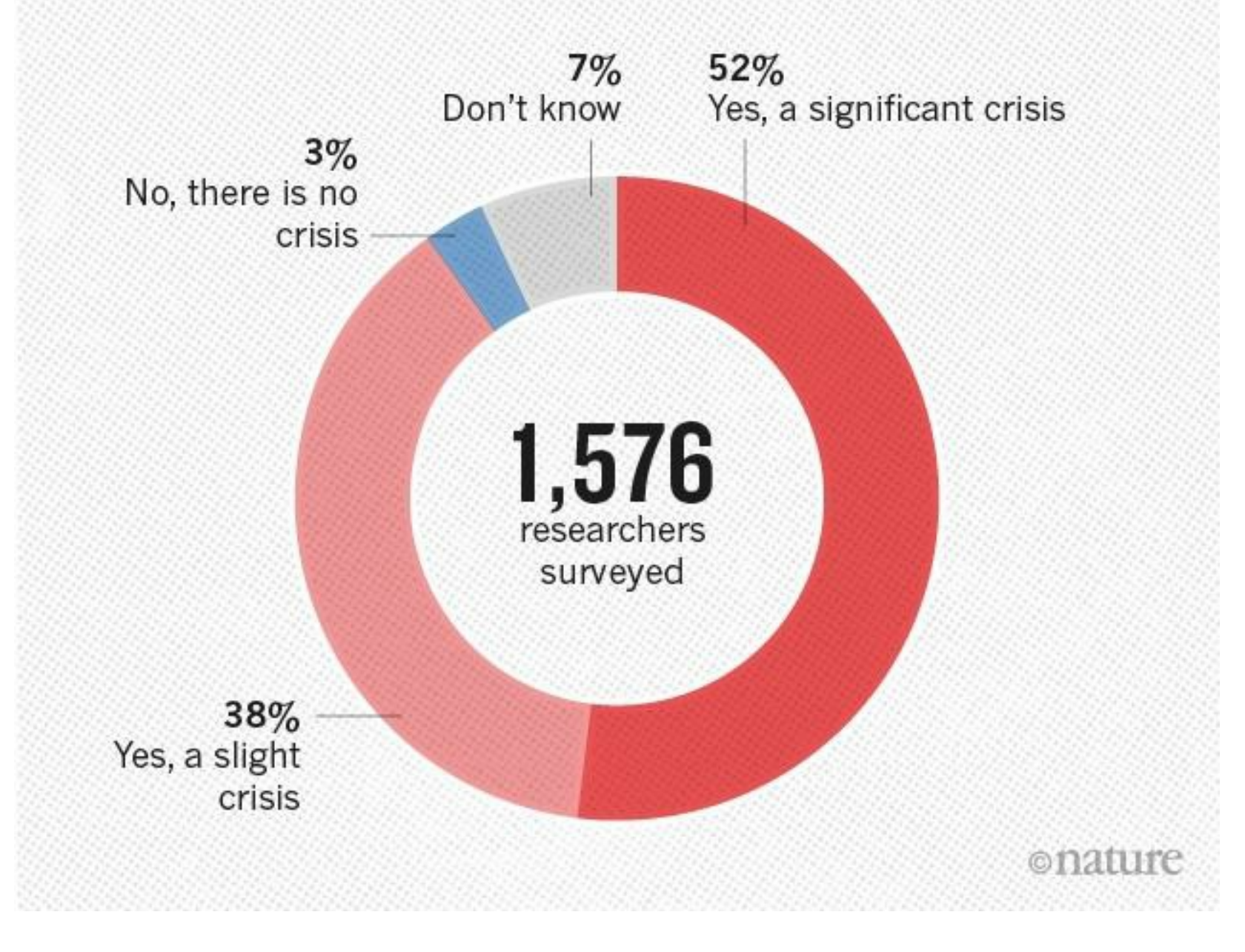

#### HOW MUCH PUBLISHED WORK IN YOUR FIELD IS REPRODUCIBLE?

Physicists and chemists were most confident in the literature.

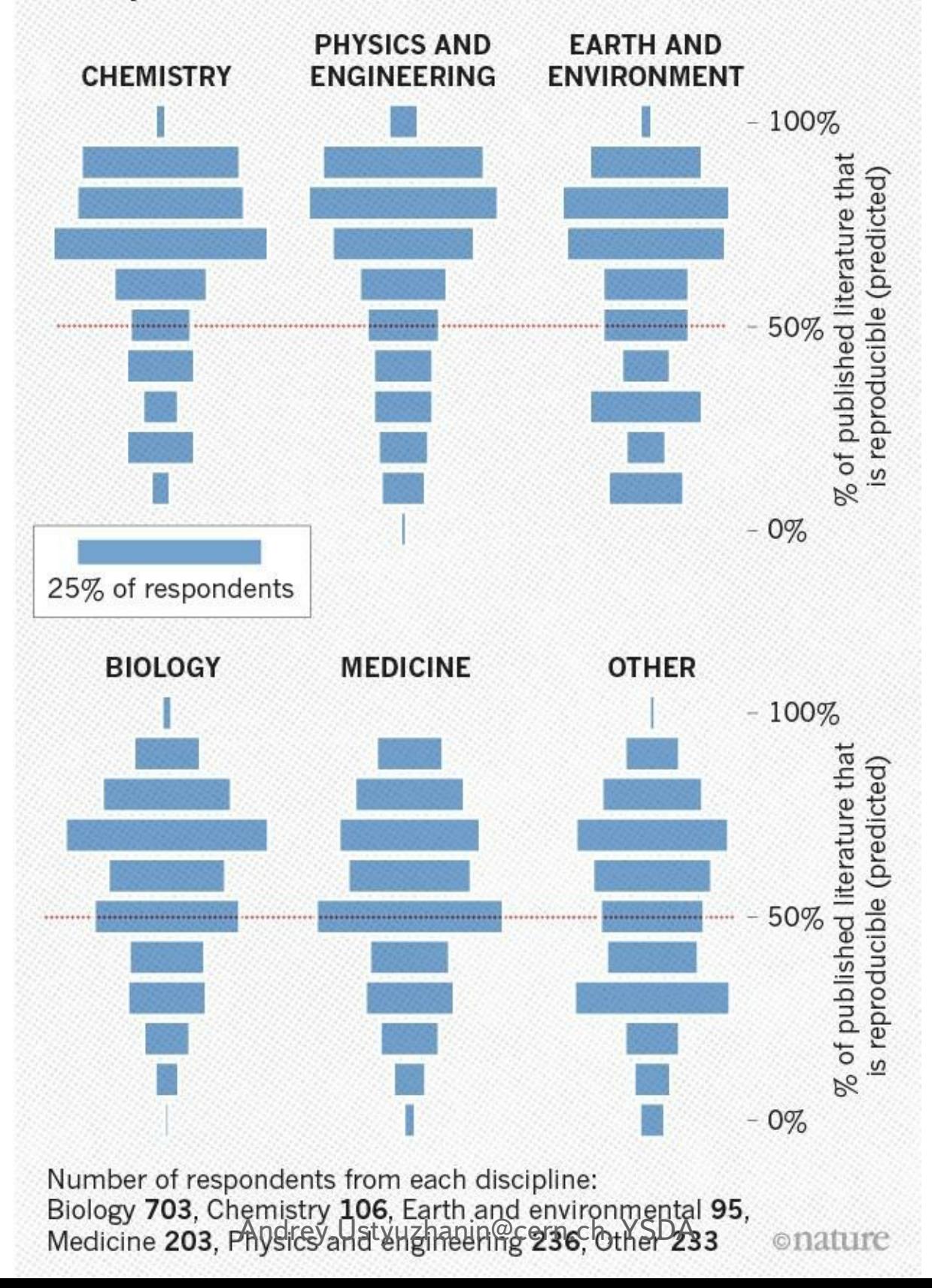

# Rise of challenge-driven education

Learning by solving real-world problems in interdisciplinary & international projects.

〉 Imagine Cup, <http://imaginecup.com/>

- 〉 Hackathons, e.g., <http://webfest.web.cern.ch/>
- 〉 Open data days, <http://opendataday.org/>
- Guide to Challenge Driven Education, <https://www.kth.se/social/group/guide-to-challenge-d/>

#### Platforms (with plenty of examples):

```
〉 Kaggle, https://www.kaggle.com/
  〉 Codalab, https://competitions.codalab.org/
〉 ...
```
# Rise of challenge-driven education

Learning by solving real-world problems in interdisciplinary & international projects.

〉 Imagine Cup, <http://imaginecup.com/>

- 〉 Hackathons, e.g., <http://webfest.web.cern.ch/>
- 〉 Open data days, <http://opendataday.org/>
- Guide to Challenge Driven Education, <https://www.kth.se/social/group/guide-to-challenge-d/>

#### Platforms (with plenty of examples):

〉 Kaggle, <https://www.kaggle.com/> 〉 Codalab, <https://competitions.codalab.org/> 〉 ...

#### **Complication and boost factors are similar to research reproducibility.**

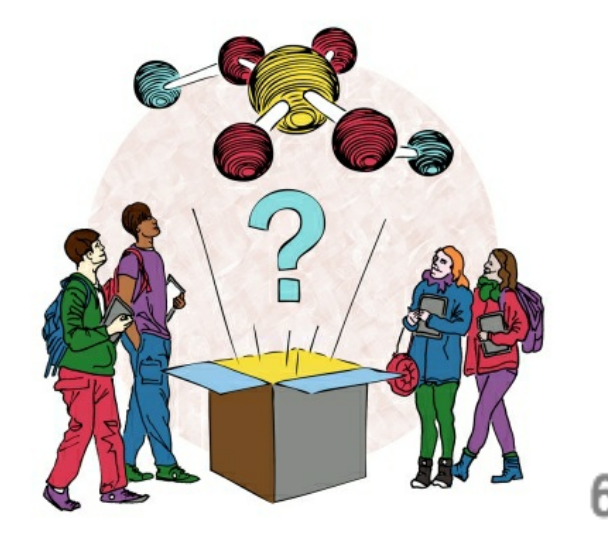

### Computational experiment

*Computational experiment* **is a significant part of the experiment, that starts after the data is collected.**

Possible effects (see previous slide):

- **Practical** 
	- 〉 better mentoring/supervision
	- more within-lab validation
	- simplified external-lab validation
	- incentive for better practice
	- robust design
- **Educational** 
	- wider access to the best practices
	- better teaching

#### **WHAT FACTORS COULD BOOST** REPRODUCIBILITY?

Respondents were positive about most proposed improvements but emphasized training in particular.

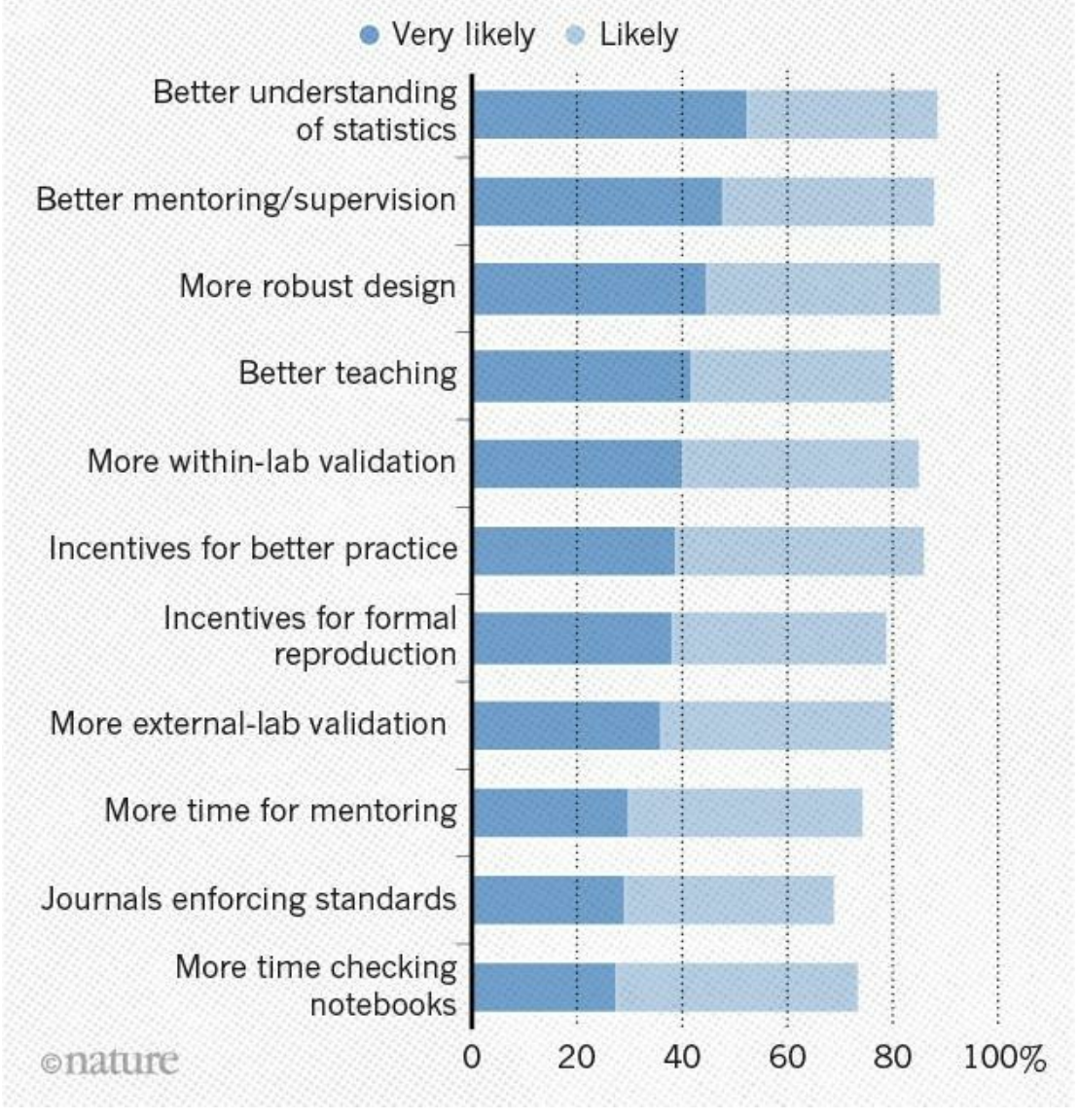

# High Energy Physics

〉 **data** storage

shared storage (XROOTD, AFS, EOS, CERNBOX, ...)

#### 〉 standardized **environment**

- software: ROOT, minuit, experiments software stacks, ...
- computational cluster (e.g. 1xp1us)

〉 **code** versioning repository (gitlab)

- 〉 advanced analysis approaches
	- 〉 blind analysis
	- reviews, cross-checks within group, inter-group collaboration

〉 collaborative culture

- 〉 q&a groups, experts
- publishing workflow

# Reproducible computational study key components

- Basic assumptions (vocabulary)
- 〉 Data
- Environment + Resources (CPU/GPU)
- 〉 Code/scripts
- **Workflow**
- 〉 Automated intermediate results checks
- Final results (datasets, publications)

### Key missing part: environment version control

language and OS agnostic,

- capture and restore environment configuration,
- 〉 run configurations

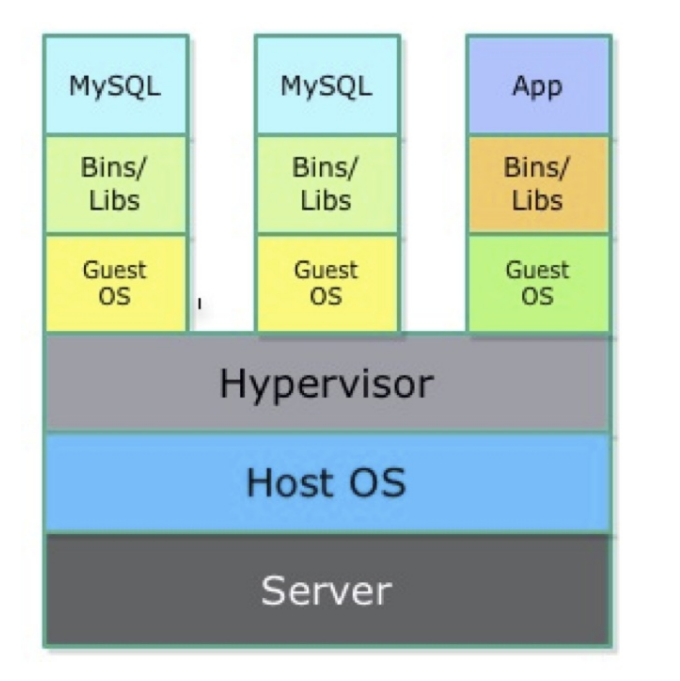

#### **Virtual Machines**

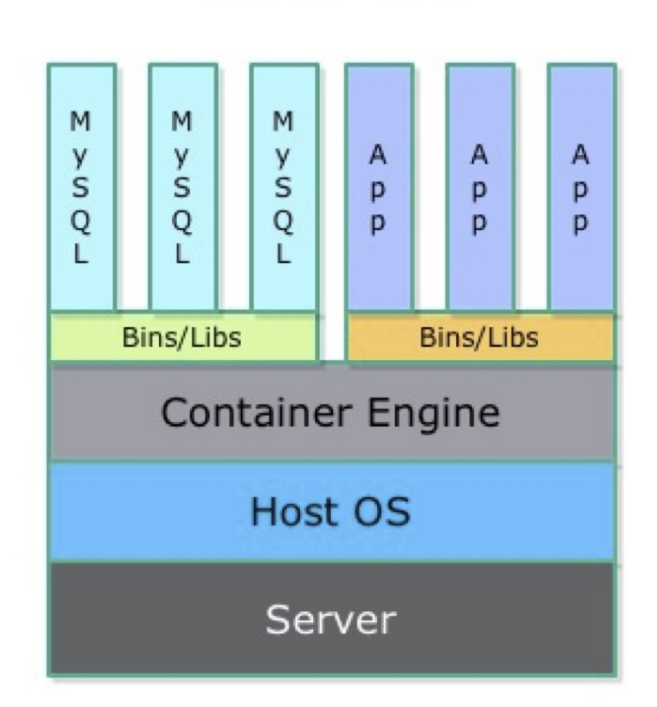

Containers

#### would enable:

- workflow automation 〉 automated results re-validation
- archiving data analysis along with containers/VMs

#### Example

#### Running <https://github.com/everware/everware-dimuon-example>

Sorry, printed version doesn 't support animation.

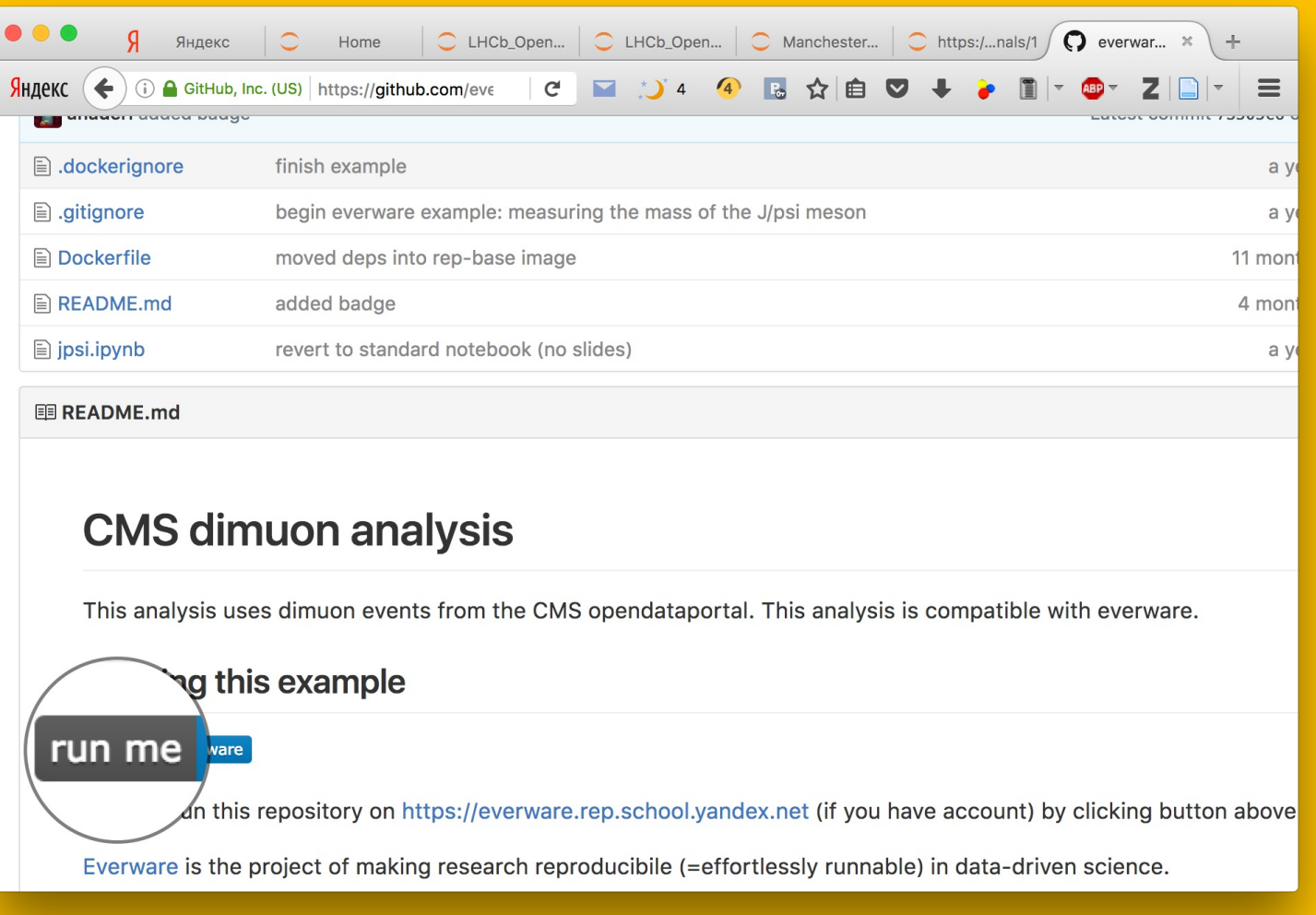

〉 **resources**: wherever *everware* is installed (Yandex)

〉 **data**: CERNBOX

〉 **resources**: wherever *everware* is installed (Yandex)

〉 **data**: CERNBOX

〉 **environment** management:

〉 conda or virtualenv 〉 docker

〉 **resources**: wherever *everware* is installed (Yandex)

〉 **data**: CERNBOX

〉 **environment** management:

〉 conda or virtualenv 〉 docker

〉 github: analysis **code** versioning

〉 **resources**: wherever *everware* is installed (Yandex)

〉 **data**: CERNBOX

〉 **environment** management:

〉 conda or virtualenv 〉 docker

〉 github: analysis **code** versioning

〉 Jupyter(Hub): runs the code interactively (a-la **workflow**)

〉 **resources**: wherever *everware* is installed (Yandex)

〉 **data**: CERNBOX

〉 **environment** management:

〉 conda or virtualenv 〉 docker

〉 github: analysis **code** versioning

〉 Jupyter(Hub): runs the code interactively (a-la **workflow**)

〉 continuous integration: intermediate **results checks** & report

〉 **resources**: wherever *everware* is installed (Yandex)

〉 **data**: CERNBOX

〉 **environment** management:

〉 conda or virtualenv 〉 docker

〉 github: analysis **code** versioning

〉 Jupyter(Hub): runs the code interactively (a-la **workflow**)

〉 continuous integration: intermediate **results checks** & report

**everware:** to rule them all (just a bunch of wrappers!)

### Everware is ...

... about re-usable science, it allows people to jump right into your research code. Lets you launch *Jupyter* notebooks from a git repository with a click of a button.

<https://github.com/everware>

〉 [https://everware.rep.school.yandex.net](https://everware.rep.school.yandex.net/) (Yandex instance)

Examples:

- algorithm meta-analysis, [https://github.com/openml/study\\_example](https://github.com/openml/study_example)
- 〉 gravitational waves, <https://github.com/anaderi/GW150914>
- 〉 COMET, <https://github.com/yandexdataschool/comet-example-ci>

### Everware is ...

... about re-usable science, it allows people to jump right into your research code. Lets you launch *Jupyter* notebooks from a git repository with a click of a button.

<https://github.com/everware>

〉 [https://everware.rep.school.yandex.net](https://everware.rep.school.yandex.net/) (Yandex instance)

Examples:

algorithm meta-analysis, [https://github.com/openml/study\\_example](https://github.com/openml/study_example)

〉 gravitational waves, <https://github.com/anaderi/GW150914>

〉 COMET, <https://github.com/yandexdataschool/comet-example-ci>

*Think of transition from procedural coding approach to object-oriented.*

### Everware toolkit

〉 extension for *JupyterHub*:

- 〉 spawner for building and running custom *docker* images
- integrated with:
	- 〉 dockerhub
	- github (for authentication and repository interaction)
- similar to *mybinder.org* but with focus on scientific research
- 〉 Research [guidelines](https://github.com/everware/wiki)

# Pros & cons

#### Pros

easier supervision/mentoring easier within-lab validation wider access to the best practices simplified cross-lab validation 〉 good incentive for formal reproduction 〉 *good thing for industry career track development*

#### Cons

- learning a bit of (open-sourced) technology
	- 〉 re-organize internal research process
	- inner barrier for openness
- 〉 higher incentive for mindless *borrowing*
- 〉 divergence/potential learning curves (promotes users to create unique environments)

#### WHAT FACTORS COULD BOOST REPRODUCIBILITY?

Respondents were positive about most proposed improvements but emphasized training in particular.

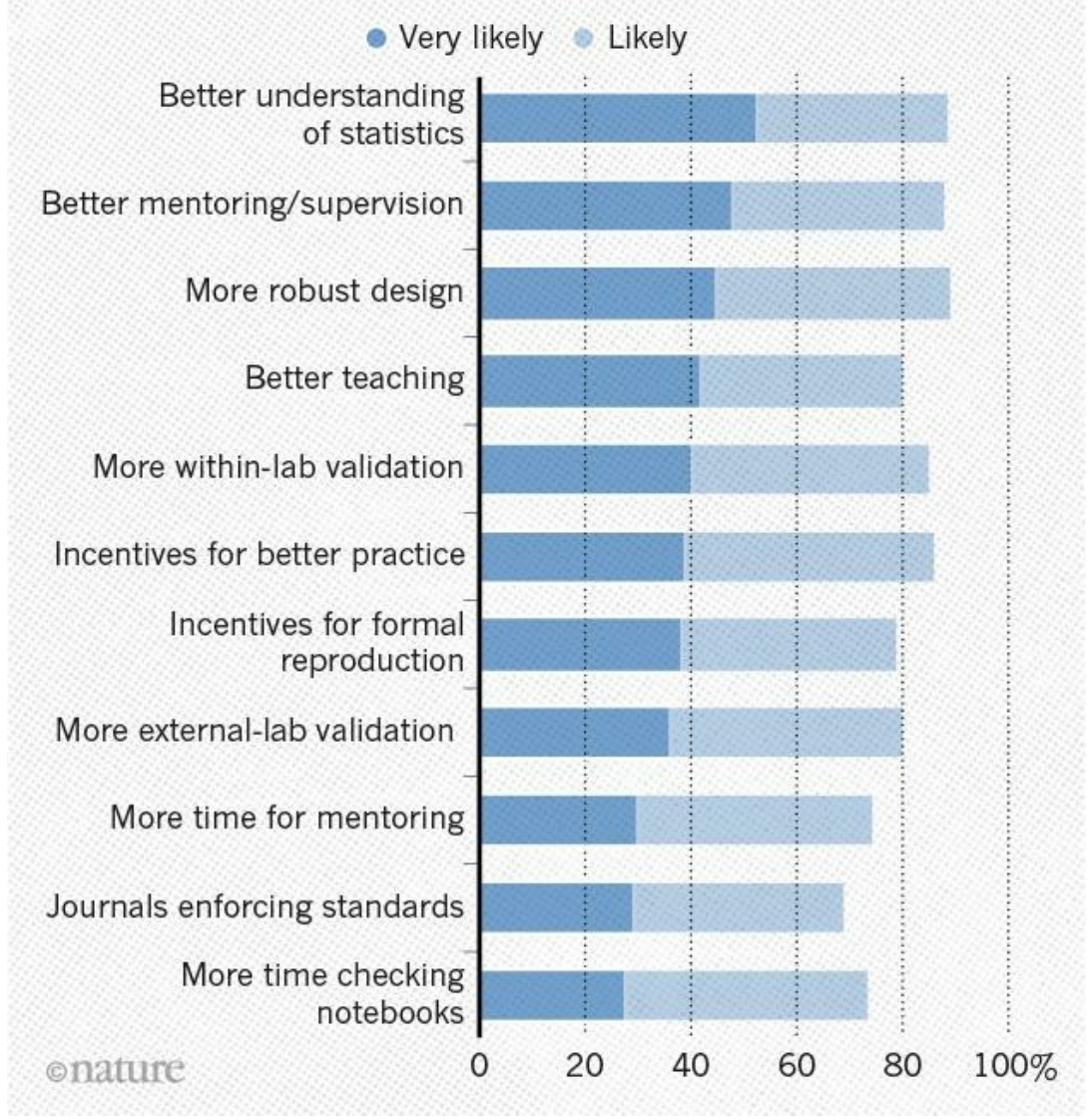

#### Basic research workflow with everware

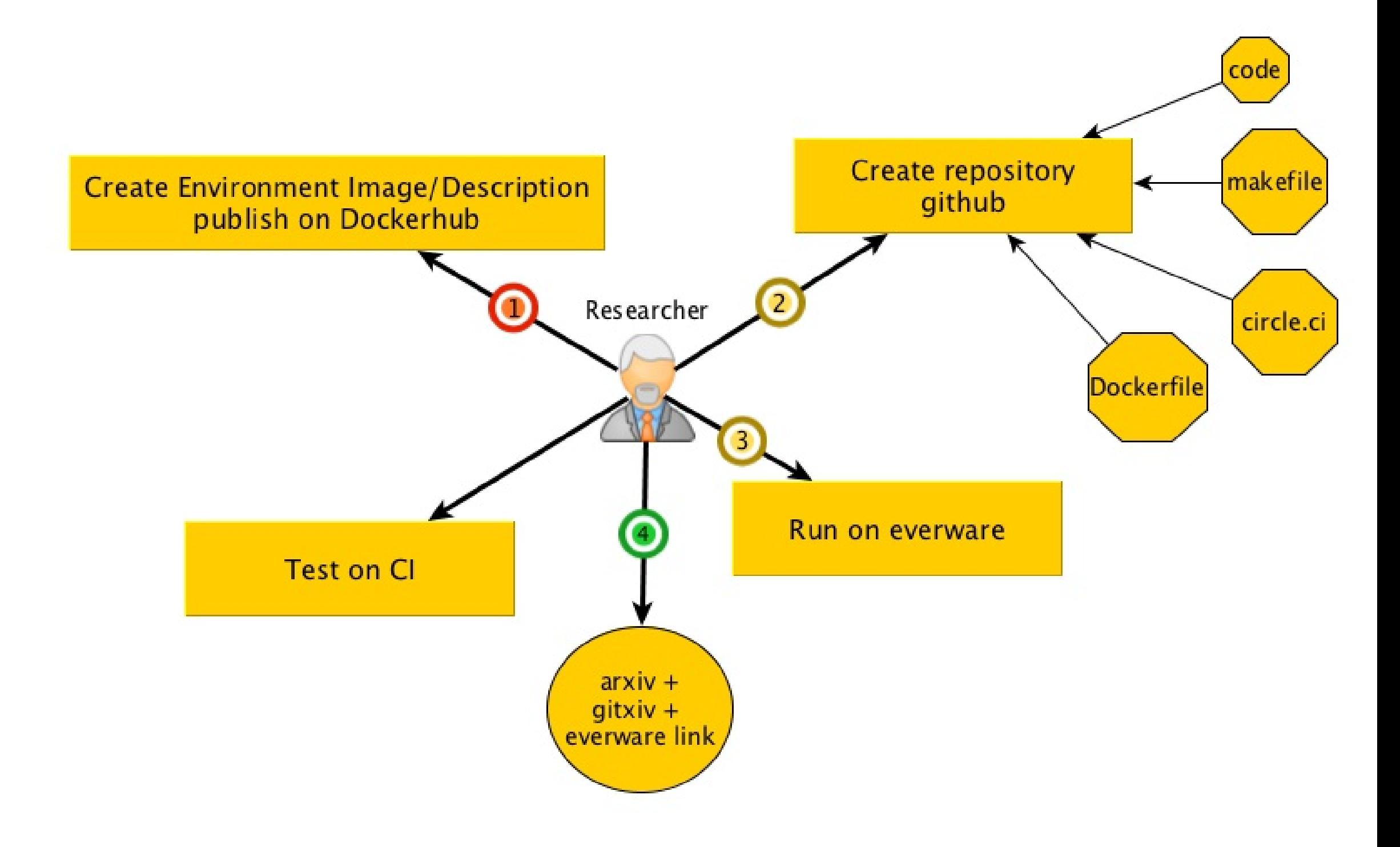

### Education workflow with everware

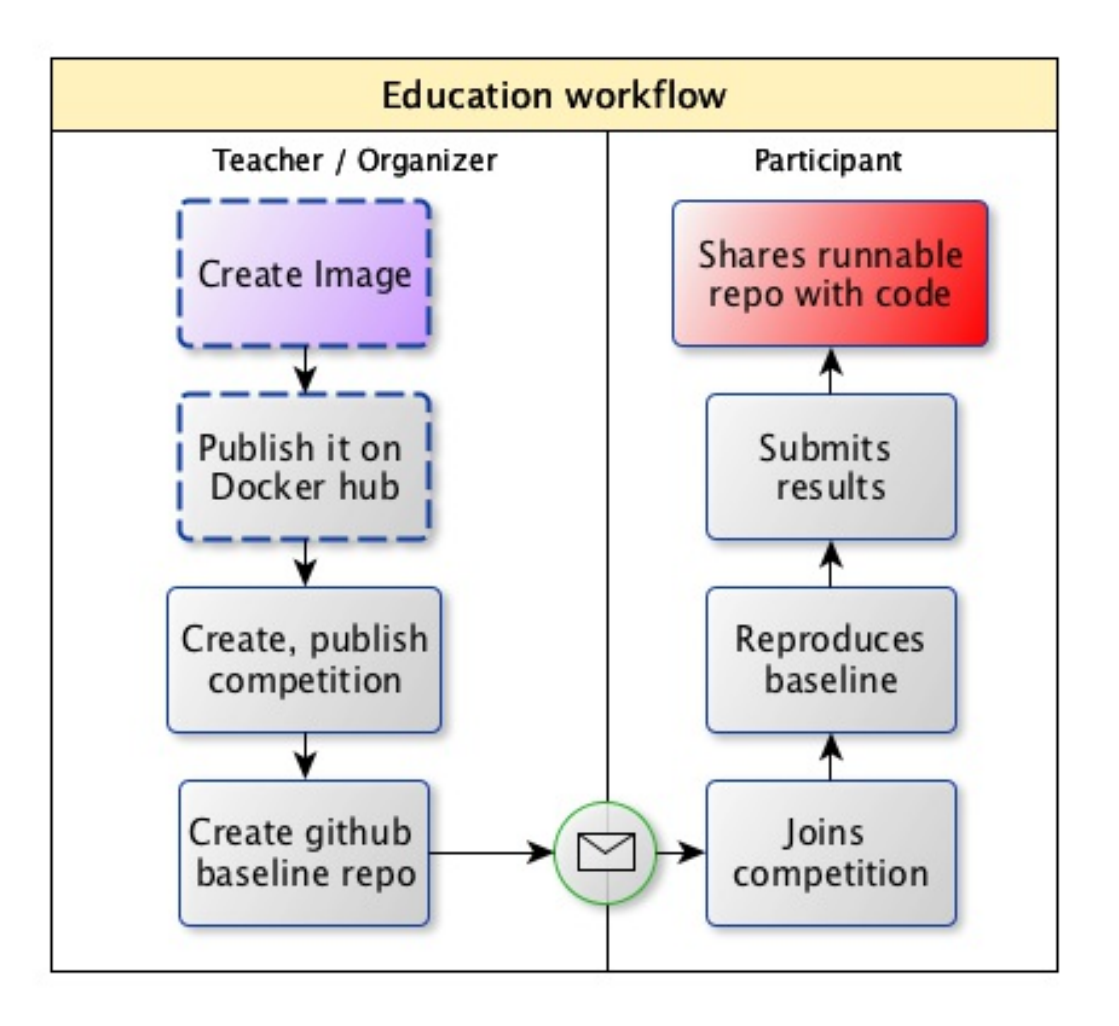

Tested on (some examples):

#### Python course at YSDA 2015

〉 Machine [Learning](https://github.com/yandexdataschool/mlhep2016) in High Energy Physics summer school 2016

〉 YSDA course on [Machine](https://github.com/yandexdataschool/MLatImperial2016) learning at Imperial College London 2016

〉 Kaggle competitions 2016

Machine learning course at University of Eindhoven

LHCb open data [masterclass](https://indico.cern.ch/event/505613/contributions/2227695/)

### Bonus: automatic results checking

- 〉 Continuous integration
	- 〉 add circle.yml
	- 〉 enable repository checking at [https://circleci.com](https://circleci.com/)
	- 〉 add badge

monitor status by email/slack/telegram/...

automatically generate research artefacts - dashboard of the experiment

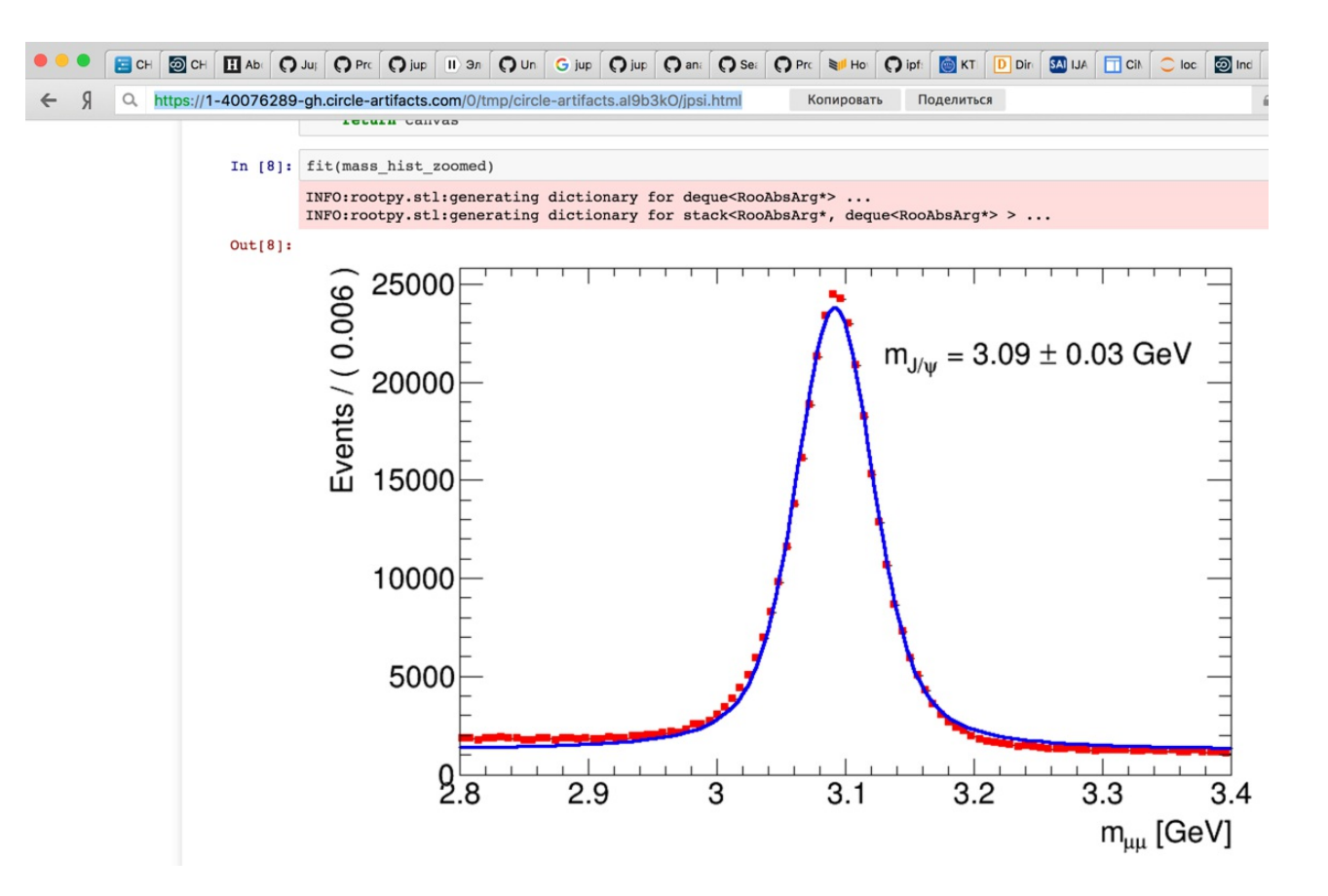

### Roadmap

- Integrate with data sharing resources (zotero, figshare, etc)
- 〉 Automatic capture of environment (integrate with repro-zip)
- Integration with publishing resources [\(gitxiv,](https://gitxiv.com/) [re-science,](https://re-science.github.io/) [openml\)](https://openml.org/)
- 〉 Bring your own resources computational model
- 〉 Computations based on models other than Jupyter

# Envoi

- Reproducibility is not easy;
	- 〉 ...but is not that scary,
	- ... with a bit of openness,
	- and technology.

〉 everware *works* for research and education (no people were harmed during testing);

- easy to [try;](https://everware.rep.school.yandex.net/hub/oauth_login?repourl=https://github.com/everware/everware-dimuon-example)
- WIP, <https://github.com/everware> (open-source, care to join?);
	- feature requests are welcome
	- pull requests are most welcome
- See talk on LHCb open data [masterclass](https://indico.cern.ch/event/505613/contributions/2227695/) for an extensive example.

# Thank you!

Andrey Ustyuzhanin, [anaderiru](https://twitter.com/anaderi) @ twitter

Slideshow created using [remark](http://github.com/gnab/remark)

#### Backup slides

### Yandex School of Data Analysis is

non commercial private university [https://yandexdataschool.com](https://yandexdataschool.com/) (separate from Yandex)

〉 450+ students graduated since 2007

Graduate students receive strong education in Data & Computer Science (main supply of Yandex employees)

Interest in interdisciplinary research – Data Science methods to Information Retrieval and Fundamental Sciences

〉 organizes bi-yearly international Machine Learning Conference, YAC <https://yandexdataschool.com/conference/>

25% of our students have background in Physics

full member of LHCb since 2015, associate member during 2014-2015

#### References

[http://www.nature.com/news/1-500-scientists-lift-the-lid-on-reproducibility-](http://www.nature.com/news/1-500-scientists-lift-the-lid-on-reproducibility-1.19970)1.19970

〉 <https://rescience.github.io/read/>

〉 <http://push.cwcon.org/>

〉 [https://openml.org](https://openml.org/)

〉 <https://figshare.com/>

〉 <https://gitlab.cern.ch/lhcb-bandq-exotics/Lb2LcD0K>

〉 <https://osf.io/ezcuj/wiki/home/>

〉 <https://osf.io/e81xl/wiki/home/>

〉 Center for open science, <https://cos.io/>

〉 IPFS, <https://github.com/ipfs/>

〉 Nature, keyword: reproducibility,

<http://www.nature.com/news/reproducibility-1.17552>

### Dealing with cognitive bias

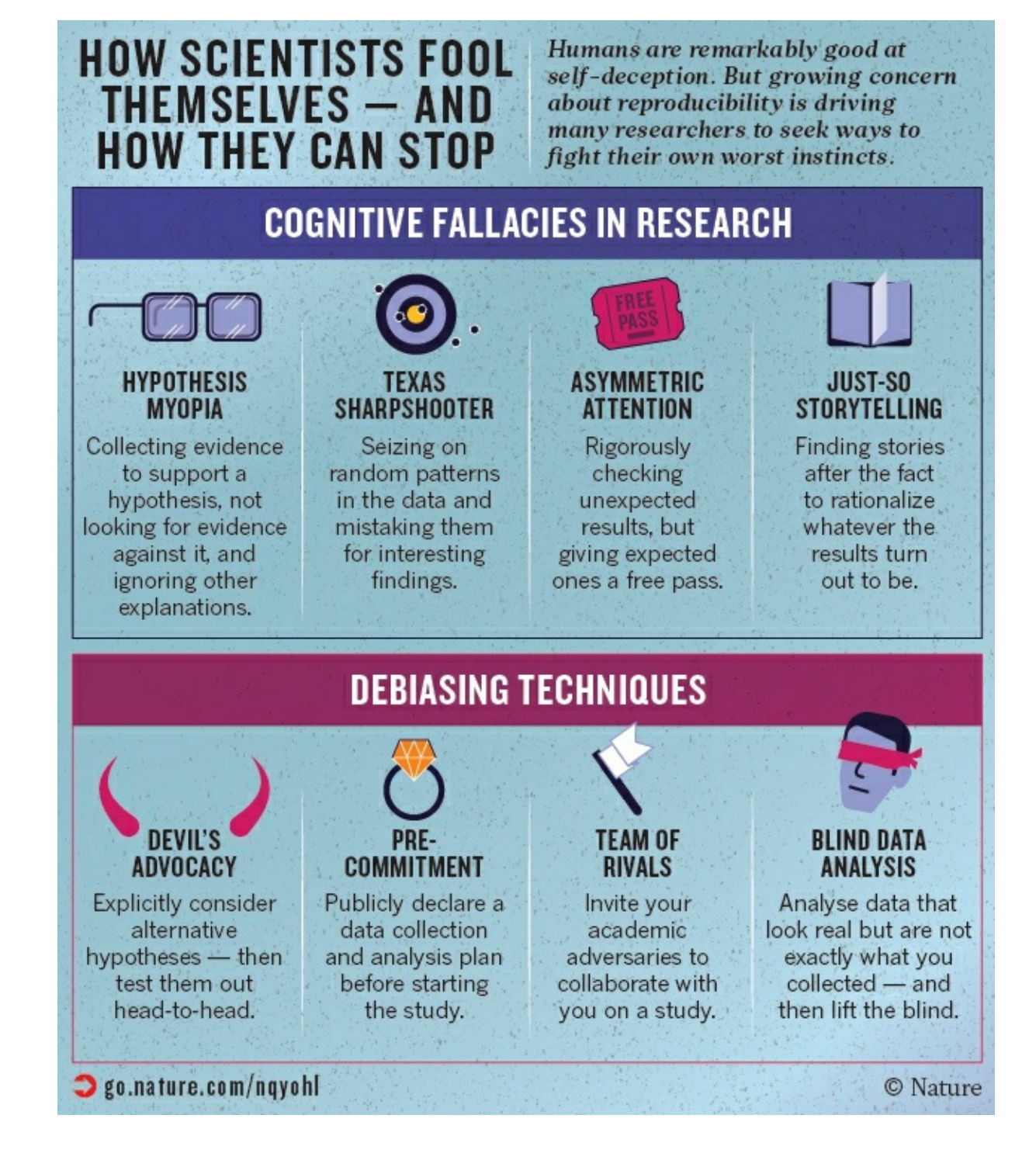

#### Research workflow with everware

User creates a git repository for his project

User creates some code, notebooks, figures out what libraries he needs

User creates Dockerfile where he writes all the dependencies for his code (use everware-cli)

User creates Makefile that simplifies start one of the targets in Makefile passes through all the essential steps of analysis

〉 (optional) User tests that his analysis is runnable by one of the CI systems (e.g. on travis, adding, .travis.yml)

User tests that analysis is also runnable by everware

User completes his research and checks that he/she can reproduce all the figures/tables supporting his hypothesis by running corresponding notebooks (or automates cascade of notebooks execution by single Makefile target)

User publishes paper, filling-in special form link to his git repository and to everware that any member of the researcher community can pick-up from to improve his research